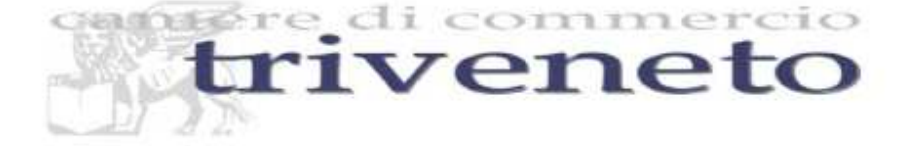

# **ATTI DI TRASFERIMENTO DI QUOTE DI SOCIETÀ A RESPONSABILITÀ LIMITATA SOTTOSCRITTI CON FIRMA DIGITALE DAI CONTRAENTI E DEPOSITATI A CURA DI UN INTERMEDIARIO ABILITATO**

# **Prime indicazioni operative di carattere provvisorio (\*)**

# **NOVITÀ NORMATIVE**

A seguito dell'entrata in vigore, dal 22 agosto 2008, dell'art. 36 co. 1-bis della legge 6 agosto 2008, n. 133 di conversione del decreto-legge 25 giugno 2008, n. 112, viene previsto che:

- **A)** l'atto di trasferimento di cui al secondo comma dell'articolo 2470 del codice civile può essere sottoscritto con firma digitale, nel rispetto della normativa anche regolamentare concernente la sottoscrizione dei documenti informatici;
- **B)** lo stesso è depositato, entro trenta giorni, presso l'ufficio del registro delle imprese nella cui circoscrizione è stabilita la sede sociale, a cura di un intermediario abilitato ai sensi dell'articolo 31, comma 2-quater, della legge 24 novembre 2000, n. 340;
- **C)** in tale caso, l'iscrizione del trasferimento nel libro dei soci ha luogo, su richiesta dell'alienante e dell'acquirente, dietro esibizione del titolo da cui risultino il trasferimento e l'avvenuto deposito, rilasciato dall'intermediario che vi ha provveduto ai sensi del presente comma;
- **D)** resta salva la disciplina tributaria applicabile agli atti di cui al presente comma.

Di seguito vengono esaminati i vari aspetti della novità normativa dal punto di vista applicativo.

## **PUNTO A)**

Ai fini dell'applicazione della norma in esame **per trasferimento di quote deve intendersi il solo trasferimento del diritto di proprietà per atto tra vivi e a titolo oneroso**.

La norma riconosce ai contraenti la facoltà di sottoscrivere con firma digitale - conformemente alla normativa relativa alla sottoscrizione dei documenti informatici - l'atto di trasferimento di quote.

In quanto facoltà saranno i contraenti a decidere di avvalersene ovvero di ricorrere all'attività professionale del notaio che provvederà al deposito secondo le modalità attualmente previste.

**Condizione imprescindibile per l'esercizio della facoltà di cui trattasi è che tutti i contraenti siano dotati di firma digitale con certificato di sottoscrizione valido.** 

Per atto sottoscritto con firma digitale deve intendersi un atto, in formato digitale, sottoscritto digitalmente dal cedente e dal cessionario (tale è il contratto scritto con un software di videoscrittura – recante in calce i nominativi dei sottoscrittori - trasformato in formato pdf e firmato digitalmente da entrambe le parti contrattuali).

**N.B.** Non può essere quindi domandata l'iscrizione di un atto di trasferimento di quote redatto su supporto cartaceo, firmato in maniera autografa dai contraenti, scansionato e sottoscritto digitalmente dalle parti; in tal caso infatti si avrebbe una copia digitale semplice (si veda art. 23 D. Lgs 82/2005), diversa sia dall'originale che dalla copia autentica (le due uniche modalità previste ai fini dell'iscrizione nel Registro Imprese).

Al fine di determinare la data certa dell'atto di trasferimento di quote l'originale informatico deve essere sottoscritto digitalmente dai contraenti apponendo la marcatura temporale**;** la data dell'ultima sottoscrizione digitale in ordine cronologico - come attestata dalla marcatura temporale - costituirà la data dell'atto che dovrà essere riportata nel modulo S6 nel riquadro relativo agli estremi dell'atto.

\_\_\_\_\_\_\_\_\_\_\_\_\_\_\_\_\_\_\_\_\_\_\_\_\_\_\_\_\_\_\_\_\_\_\_\_\_\_\_\_\_\_\_\_\_\_\_\_\_\_\_\_\_\_

<sup>(\*)</sup> Versione 1.0 del: 29/09/2008

Le presenti istruzioni potranno essere modificate per effetto di eventuali future pronunce, circolari e chiarimenti da parte di Enti ed Istituzioni competenti in materia

## **PUNTO B)**

Le parti contraenti dunque possono sottoscrivere digitalmente l'atto di trasferimento di quote ma non possono anche richiedere l'iscrizione dello stesso presso il Registro delle Imprese.

Infatti la competenza a richiederne l'iscrizione entro 30 giorni, viene riconosciuta all'intermediario abilitato ai sensi dell'articolo 31, comma 2-quater, della legge 24 novembre 2000, n. 340 e quindi agli iscritti all'Ordine dei Dottori Commercialisti e degli Esperti Contabili, muniti della firma digitale e allo scopo incaricati.

La domanda di iscrizione, dunque, deve essere sottoscritta con firma digitale da un professionista iscritto all'Ordine dei Dottori Commercialisti e degli Esperti Contabili.

Il professionista che firma digitalmente con dispositivi di firma emessi dalla Certification Authority "Certicomm Firma Qualificata" e con riportato il ruolo di professionista non deve ulteriormente comprovare la propria qualifica di iscritto all'Ordine dei Dottori Commercialisti e degli Esperti Contabili.

Diversamente, il professionista non dotato di un dispositivo di firma che contiene il certificato di ruolo deve riportare nel Modulo NOTE del Modello S6 una dichiarazione del seguente tenore:

Il sottoscritto …., nato a ….. il …/../…., consapevole delle responsabilità penali previste in caso di falsa dichiarazione, ai sensi degli artt. 46 e 47 D.P.R. n. 445/2000, dichiara di essere iscritto nella sezione A Commercialisti dell'Ordine dei Dottori Commercialisti e degli Esperti Contabili di ………… al numero ……… Dichiara, inoltre, di non avere a proprio carico provvedimenti disciplinari ostativi all'esercizio della professione e di espletare il presente incarico su designazione delle parti contraenti.

Nel caso la richiesta di iscrizione venga effettuata oltre i 30 giorni dalla data dell'atto – coincidente con la data dell'ultima sottoscrizione digitale in ordine cronologico – come attestata dalla marcatura temporale – l'intermediario abilitato alla trasmissione sarà soggetto alla sanzione amministrativa prevista dall'art. 2194 c.c.

## **PUNTO C)**

Per quanto riguarda le modalità relative all'iscrizione a libro soci dell'atto di trasferimento quote, si omette di trattare l'argomento in quanto non rilevante ai fini dell'iscrizione dell'atto di cui trattasi al Registro delle Imprese.

## **PUNTO D)**

La norma fa espressamente salva la disciplina tributaria applicabile agli atti in questione; si ritiene dunque che anche gli atti redatti in forma elettronica sono soggetti a registrazione.

Pertanto l'atto di trasferimento di quote – prima del deposito al Registro delle Imprese- dovrà essere sottoposto a preventiva registrazione presso l'Agenzia delle Entrate.

La prova della registrazione dovrà essere data mediante produzione di copia informatica (ottenuta mediante scansione) dell'originale cartaceo della ricevuta rilasciata dall'Agenzia delle Entrate per l'assolvimento dell'imposta di registro.

## **APPOSIZIONE MARCATURA TEMPORALE**

Un atto di cessione di quote deve avere necessariamente almeno 2 firme digitali (una del cedente e una del cessionario) che potrebbero essere apposte anche in momenti diversi. Al fine di attribuire data ed ora certa ad un file firmato digitalmente è necessaria l'apposizione della cosiddetta "marcatura temporale".

L'utilizzo del servizio di marcatura temporale prevede l'acquisto preventivo delle relative marche, che può essere effettuato tramite il negozio on-line del sito Infocert: https://www.firma.infocert.it.

## **Apposizione delle firme digitali e della marcatura temporale**

- la prima firma digitale dovrà essere apposta al file in formato **PDF/A**, generando un file con estensione "p7m";
- per aggiungere ogni altra firma si dovrà richiamare il file "p7m" con le firme già apposte precedentemente;
- il file "p7m" contenente tutte le firme digitali verrà marcato temporalmente, assumendo l'estensione "m7m"

Considerato che:

- 1. i documenti informatici possono essere marcati temporalmente una sola volta;
- 2. dopo l'apposizione della marcatura temporale, i file "m7m" non possono più essere firmati digitalmente.

la marcatura temporale potrà essere effettuata solo dopo che sono state apposte **tutte** le firme digitali dei contraenti sull'atto di trasferimento quote o, in alternativa, all'atto dell'apposizione dell'ultima firma digitale (mediante la funzione "marca e firma").

Perciò l'intermediario, prima di apporre la marcatura temporale, dovrà verificare che tutte le firme digitali siano valide, utilizzando la funzione di verifica all'interno di Dike.

### **RICHIESTA DI ISCRIZIONE**

La Modulistica da utilizzare è il Modello S6 predisposto avvalendosi del programma FEDRAPlus 6.0 o equivalente.

- codice atto: **A18**
- Diritti di segreteria pari a Euro 90,00 (con floppy digitale Euro 120,00)
- Imposta di bollo pari a Euro 65,00

### **CONTROLLO DELL'UFFICIO REGISTRO IMPRESE (Art. 11, comma 6, DPR 581/95)**

Il controllo dell'ufficio è limitato alla verifica della regolarità formale della domanda presentata e ha ad oggetto:

- la regolare compilazione del modello di domanda;
- la valida sottoscrizione digitale da parte di un professionista abilitato ai sensi dell'art. 31, comma 2 quater, della L. 340/2000;
- il deposito dell'atto di trasferimento di quote in formato digitale, sottoscritto digitalmente e validamente dal cedente e dal cessionario – con successiva apposizione di marcatura temporale;
- l'intervenuta registrazione comprovata dalla copia informatica (ottenuta mediante scansione) dell'originale cartaceo della ricevuta rilasciata dall'Agenzia delle Entrate;
- l'assolvimento dei diritti di segreteria e dell'imposta di bollo.

Non compete all'ufficio alcun controllo circa il merito dell'atto, la validità dello stesso, il rispetto di eventuali clausole di prelazione, gradimento o di intrasferibilità.

#### **NOZIONI TECNICHE**

#### **FIRMA DIGITALE**

È un particolare tipo di firma elettronica qualificata basata su un sistema di chiavi crittografiche, una pubblica e una privata, correlate tra loro, che consente al titolare tramite la chiave privata e al destinatario tramite la chiave pubblica, rispettivamente, di rendere manifesta e di verificare la provenienza e l'integrità di un documento informatico o di un insieme di documenti informatici;

#### **MARCATURA O VALIDAZIONE TEMPORALE**

È il risultato della procedura informatica con cui si attribuiscono, ad uno o più documenti informatici, una data ed un orario opponibili ai terzi. La marcatura temporale consiste nell'associare una data e un'ora certe ad un documento informatico tramite la firma digitale. InfoCamere garantisce una marcatura temporale riferita al Tempo Universale Coordinato, assicurata dall'Istituto Elettronico Nazionale Galileo Ferraris. È possibile apporre la marcatura temporale ad un documento tramite il software gratuito Dike. Tutti i documenti informatici da inviare alla Pubblica Amministrazione devono essere sottoscritti con la firma digitale qualificata e validati con la marcatura temporale.

#### **FIRMA DIGITALE DI RUOLO**

È un certificato di firma digitale - ovvero uno strumento informatico che sostituisce la firma autografa - che contiene anche una esplicita indicazione dell'appartenenza del suo titolare all'Ordine dei dottori commercialisti ed esperti contabili e l'espressa menzione dei relativi dati. Queste informazioni vengono costantemente aggiornate sulla base di comunicazioni effettuate direttamente dall'Ordine.

#### **INCARICO PROFESSIONALE**

È l'incarico che viene conferito per la prestazione d'opera intellettuale, che, in relazione al particolare adempimento previsto dalla disposizione in commento si ritiene che debba risultare da documento avente la medesima forma dell'atto che deve essere stipulato e trasmesso al registro delle imprese.

#### **FORMATO PDF/A**

Questo standard definisce un formato per l'archiviazione nel lungo periodo di documenti elettronici ed è basato sulla versione 1.4 del formato PDF di Adobe Systems Inc.

Lo standard identifica un "profilo" per i documenti elettronici che assicura che i documenti possano essere riprodotti esattamente allo stesso modo e in futuro. Un elemento chiave di questa riproducibilità è il requisito che i documenti sono completamente "auto-contenuti". Tutte le informazioni necessarie per la visualizzazione del documento sono incorporate nel documento stesso. Queste comprendono tutti i contenuti, i caratteri, i colori e le informazioni.

Attualmente lo standard è supportato dal software Adobe Acrobat Professional 7.0 o 8.0. Esistono inoltre software di conversione da PDF A PDF/A facilmente reperibili in commercio.